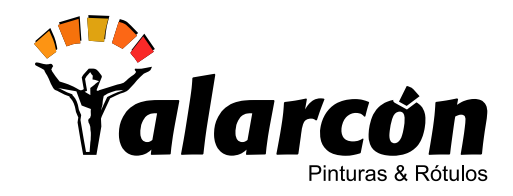

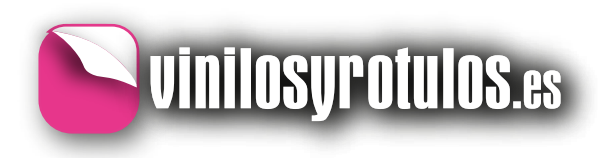

## EL GRAFICO Y LA LINEA DE CORTE

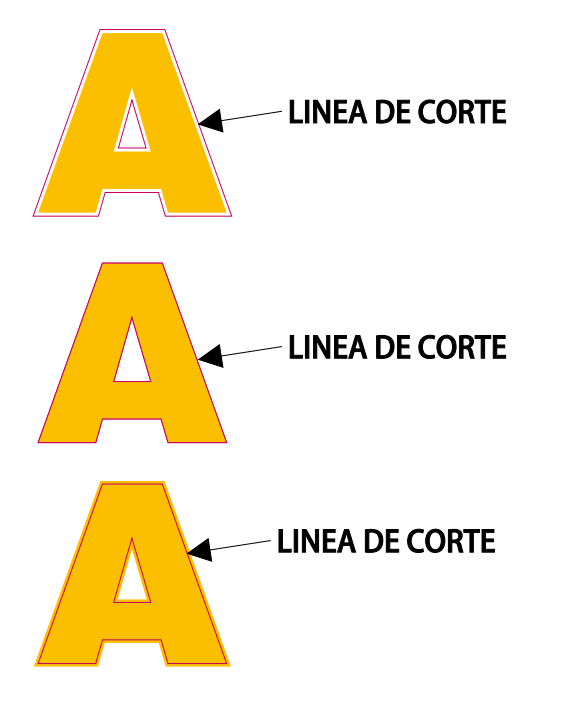

**Para la impresión y corte se precisa de lo que denominamos "línea de corte". Esta debe de**  ser de un color distinto al de los empleados en la gráfica.

**Cree un color en su paleta llamado "CutContour", que sea un color plano en CMYK y que este compuesto de Cian 0%, Magenta 100%, Amarillo 0% y Negro 0%. Aplique este color a todas las líneas que compongan el recorte que desea realizar. Puede utilizar vectores e imágenes para los elementos que va a imprimir, pero para la línea de corte solamente puede utilizar vectores a los que aplicará el color "CutContour".**

**Aconsejamos colocar la linea de corte en una capa sola, sin otros elementos, así si usted no a podido o querido crear y aplicar el color CutContour a la linea de corte, nosotros lo aplicaremos a la hora de realizar el trabajo.** 

**Tenga en cuenta que en las máquinas de impresión y corte, existe la posibilidad de desviación en cuanto a la exactitud de registro de impresión y corte, y que este podrá ser**  mayor cuanto mayor es el tamaño de la gráfica.

**Para solventar este poblema debe de crear sangrado en la zona de corte. Dele un mínimo de 2 mm a dicho sangrado y aumentelo en tamaños grandes (vea el ejemplo 3).**

## www.vinilosyrotulos.es